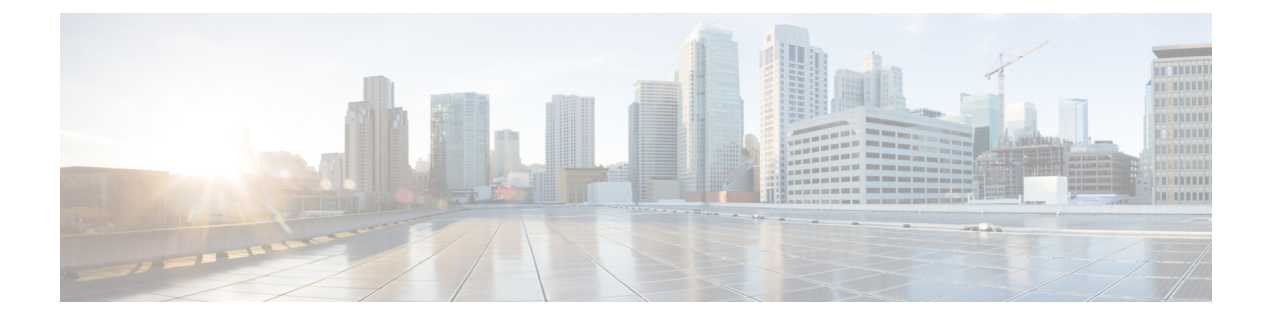

## **RSVP-TE** トンネルの可視化

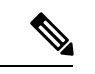

この項では、ナビゲーションを **[**トラフィックエンジニアリング(**Traffic Engineering**)**]** > **[**ト ラフィックエンジニアリング(**Traffic Engineering**)**]** と記載しています。ただし、Crosswork Network Controller ソリューションを使用する場合、ナビゲーションは **[**トラフィックエンジニ アリング **&** サービス(**Traffic Engineering**&**Services**)**]** > **[**トラフィックエンジニアリング (**Traffic Engineering**)**]** です。 (注)

ここでは、次の内容について説明します。

- [トポロジマップでの](#page-0-0) RSVP-TE トンネルの表示 (1 ページ)
- RSVP-TE [トンネルの詳細の表示](#page-3-0) (4 ページ)
- トラフィック エンジニアリング [デバイスの詳細の表示](#page-5-0) (6 ページ)

## <span id="page-0-0"></span>トポロジマップでの **RSVP-TE** トンネルの表示

RSVP-TEの可視化のためにトラフィックエンジニアリングのトポロジマップを取得するには、 **[**トラフィックエンジニアリング(**Traffic Engineering**)**]** > **[**トラフィックエンジニアリング (**Traffic Engineering**)**]** > **[RSVP-TE]** を選択します。

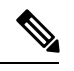

(注)

この項では、ナビゲーションを **[**トラフィックエンジニアリング(**Traffic Engineering**)**]** > **[**ト ラフィックエンジニアリング(**Traffic Engineering**)**]** と記載しています。ただし、Crosswork Network Controller ソリューションを使用する場合、ナビゲーションは **[**トラフィックエンジニ アリング **&** サービス(**Traffic Engineering**&**Services**)**]** > **[**トラフィックエンジニアリング (**Traffic Engineering**)**]** です。

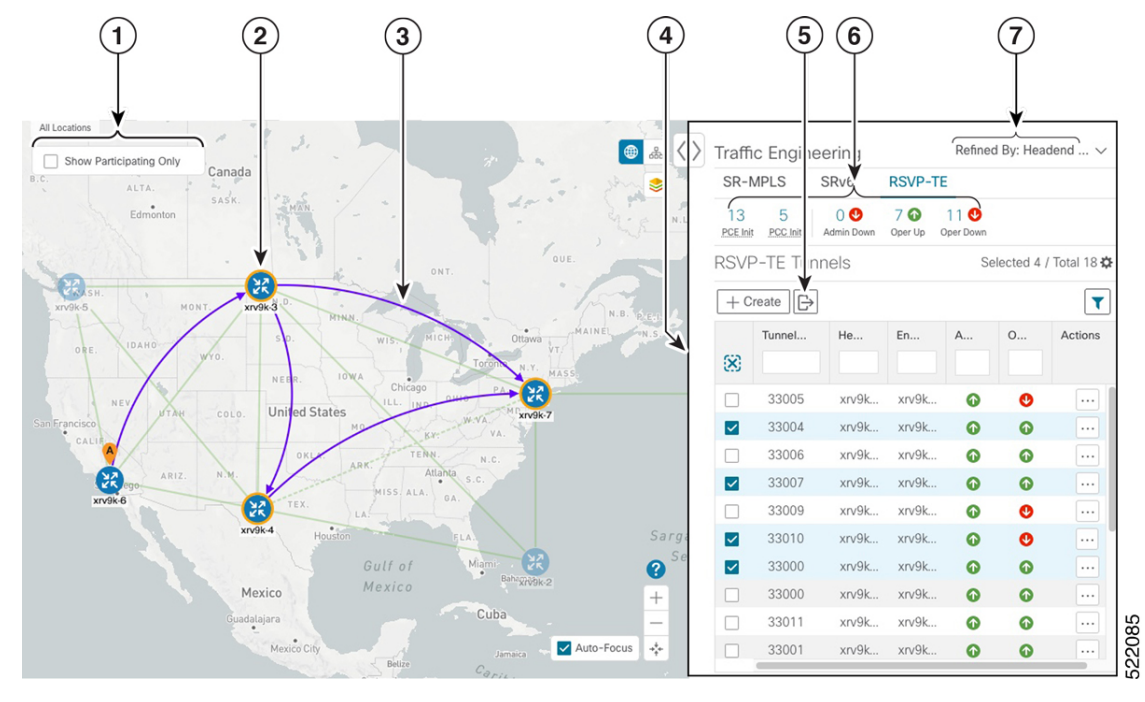

図 **<sup>1</sup> :** トラフィック エンジニアリング **UI**:**RSVP-TE** トンネル

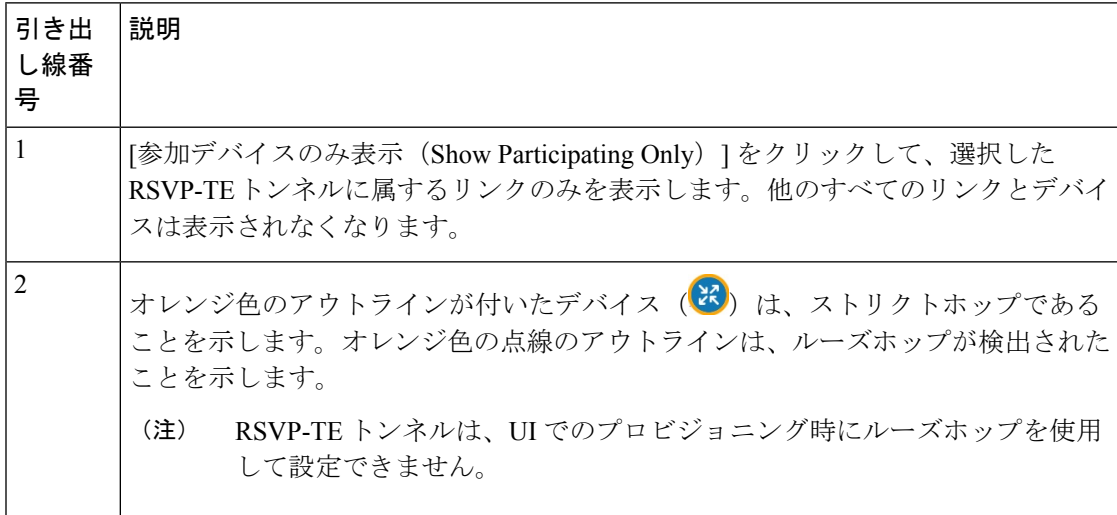

I

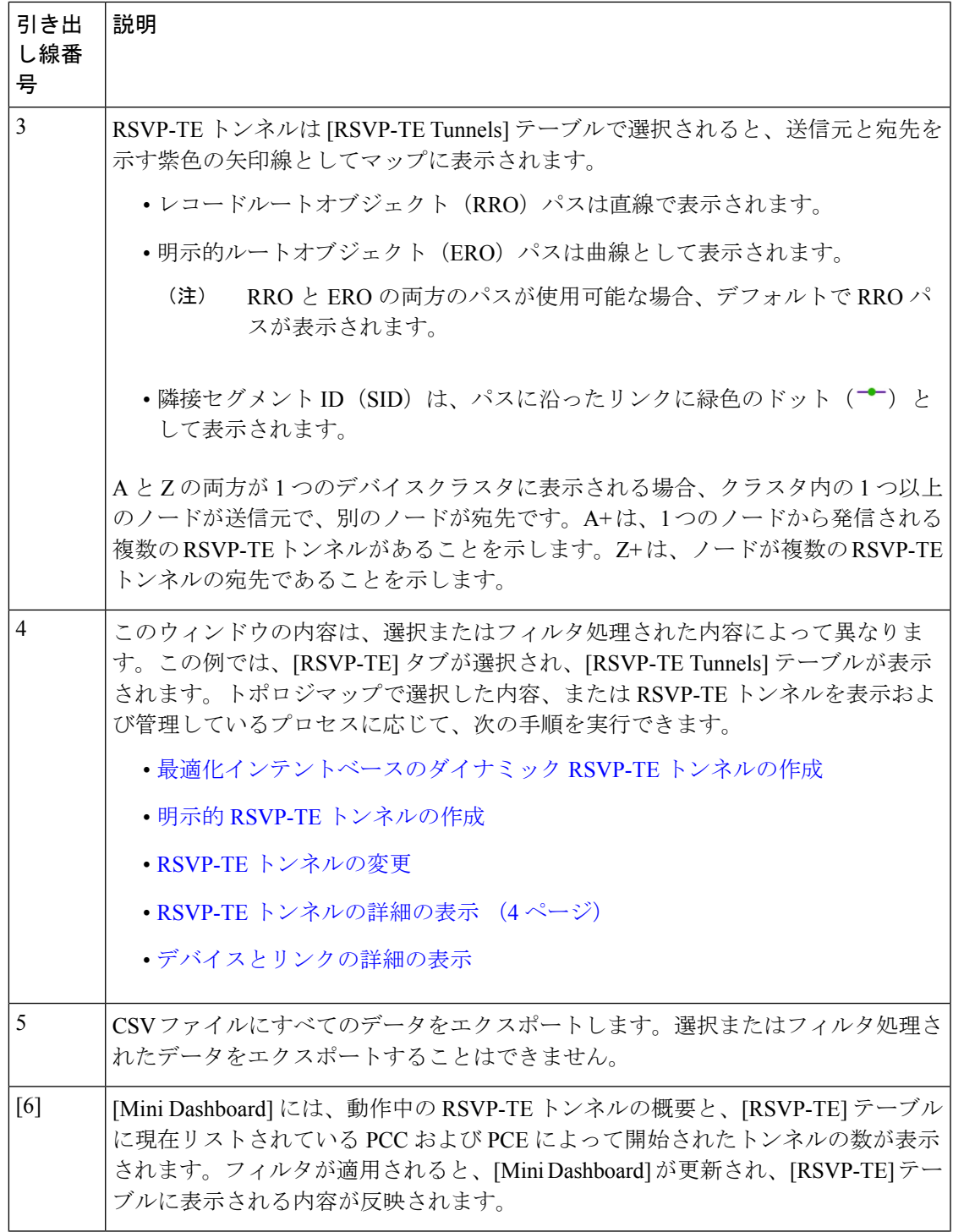

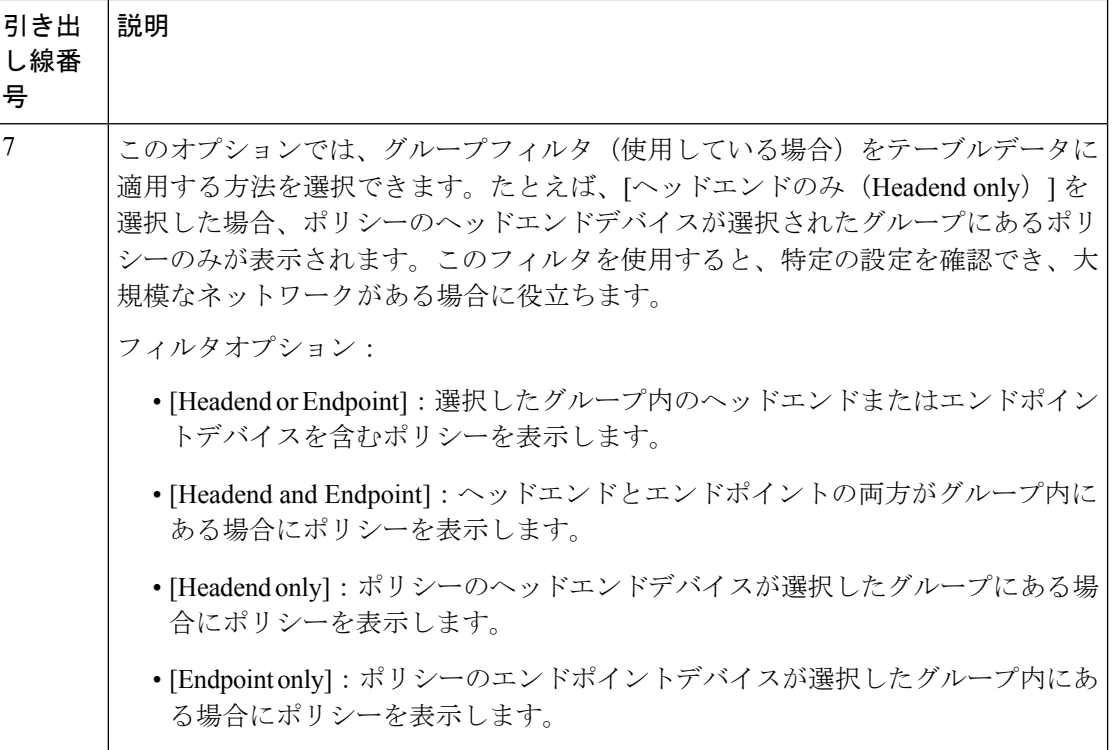

## <span id="page-3-0"></span>**RSVP-TE** トンネルの詳細の表示

バインディングラベル、委任 PCE、メトリックタイプ、ERO/RRO、遅延など、RSVP-TE トン ネルの詳細を表示します。

ステップ **1** [アクション(Actions)] 列で、いずれかの RSVP-TE トンネルに対して > [詳細の表示(View Details)] をクリックします。

| Hudson<br>Bay<br>Canada<br>-<br>ALTA.                                                                                                    | B<br>S)                                                                                                    | $\langle \rangle$ Traffic Engineering<br>SR-MPLS<br>SRv6<br><b>RSVP-TE</b><br>80<br>7 ®<br>13<br>$\overline{2}$<br>$\circ$<br>P.CE.Init P.C.C.Init<br>Admin Down<br>Oper Up<br>Oper Down<br>RSVP-TE Tunnels |           |           |           |            | Refined By: Headend  V<br>Selected 1 / Total 15 森 |                |
|----------------------------------------------------------------------------------------------------|----------------------------------------------------------------------------------------------------|----------------------------------------------------------------------------------------------------|-----------|-----------|-----------|------------|---------------------------------------------------|----------------|
| SASK.<br>Edmonton                                                                                                    |                                                                                                    | $\mathbb{B}$<br>$\vert \mathbf{r} \vert$<br>$+$ Create                                                                                                    |           |           |           |            |                                                   |                |
| QUE<br>ONT.<br>Œ<br>MONT<br>xrv9k-3<br><b>HAFF</b><br>MAINET<br>$\bullet$<br>S.D.<br>Ottawa<br>IDAHO<br>冷石<br>NEBR.<br>10767.8<br>$\frac{25}{55}$<br>Chicago<br>R<br>OHIO<br>LL.<br>NE<br>IND.<br><b>United States</b><br>COLO.<br>c47<br>xn 9k-7<br>isco<br>MO.<br>VA.<br>CALI<br>OKLA.<br>ARK<br>Arl ave<br>ARIZ.<br>$x\nu$ 9k-6<br>MISS. ALA.<br>TEX.<br>LA<br>xrv9k-4<br>Houston<br>Sargasso<br>Sea<br>Miam<br>ιčκ<br>Gulf of<br>xrv9k-2<br>c42 cisco.com<br>Mexico<br>Mexico<br>56<br>Cuba<br>uadalajara<br>$\bullet$<br>Mexico City<br>Puerto Rico<br>Jamaica -<br>Bettze<br>Caribbean Sea<br>Guaternala<br>ILEI Salvador | At<br>$\Omega$<br>0                                                                                                    | 図                                                                                                    | Tunnel ID | Headend   | Endpoint  | Admin St   | Oper Sta                                          | <b>Actions</b> |
|                                                                                                    |                                                                                                    | $\Box$                                                                                                    | 33005     | xrv9k-3   | $xry9k-7$ | ⊕          | $\bullet$                                         | $\cdots$       |
|                                                                                                    |                                                                                                    | □                                                                                                    | 33004     | $xry9k-3$ | $xry9k-7$ | $\bullet$  | $\bullet$                                         | $\cdots$       |
|                                                                                                    |                                                                                                    | п                                                                                                    | 33006     | $xry9k-3$ | xrv9k-7   | $\bf \Phi$ | ⊕                                                 | $\ldots$       |
|                                                                                                    |                                                                                                    |                                                                                                    | 33007     | $xry9k-3$ | $xrv9k-7$ | $\bullet$  | $\bullet$                                         | $\cdots$       |
|                                                                                                    |                                                                                                    | □                                                                                                    | 33009     | $xry9k-3$ | $xry9k-7$ | $\bullet$  | $\bullet$                                         | $\cdots$       |
|                                                                                                    |                                                                                                    | п                                                                                                    | 33010     | $xry9k-3$ | $xrv9k-7$ | $\bullet$  | $\sim$                                            | $\cdots$       |
|                                                                                                    |                                                                                                    | ☑                                                                                                    | 33000     | xrv9k-6   | $xry9k-7$ | $\bullet$  | <b>View Details</b><br>Edit / Delete              | 뇬              |
|                                                                                                    |                                                                                                    |                                                                                                    | 33000     | $xry9k-7$ | $xry9k-5$ | $\bullet$  |                                                   | $\cdots$       |
|                                                                                                    |                                                                                                    | □                                                                                                    | 33011     | xrv9k-3   | $xrv9k-5$ | $\bullet$  | $\bullet$                                         | $\cdots$       |
|                                                                                                    |                                                                                                    | □                                                                                                    | 33001     | $xry9k-7$ | $xrv9k-5$ | $\bullet$  | $\bullet$                                         | $\cdots$       |
|                                                                                                    |                                                                                                    | п                                                                                                    | 32321     | xrv9k-5   | xrv9k-7   | ⊕          | $\bullet$                                         | $\ldots$       |
|                                                                                                    |                                                                                                    | п                                                                                                    | 33013     | $xry9k-3$ | $xry9k-7$ | $\bullet$  | $\bullet$                                         | $\cdots$       |
|                                                                                                    |                                                                                                    | $\Box$                                                                                                    | 33014     | $xry9k-3$ | $xry9k-7$ | $\bullet$  | $\bullet$                                         | $\ldots$       |
|                                                                                                    |                                                                                                    |                                                                                                    | 33015     | $xry9k-3$ | $xry9k-7$ | $\bullet$  | $\bullet$                                         | $\cdots$       |
| Nicaragua<br>Costa Rica<br>Caracas<br>Panama.<br>Auto-Focus +<br>Venezuela<br>Medellín<br>$\cdot$<br>Ouyana                                                                                                    | $\! + \!\!\!$<br>$\frac{1}{2} \left( \frac{1}{2} \right) \left( \frac{1}{2} \right) \left( \frac$ | п                                                                                                    | 1235      | $xry9k-3$ | xrv9k-7   | ⊕          | $\bullet$                                         | $\cdots$       |

ステップ **2** RSVP-TE トンネルの詳細を表示します。

- RSVP-TE トンネルのエンドツーエンド遅延の場合、ドメイン間 RSVP-TE トンネルはすべて 明示的である必要があります(パスに沿ったすべてのインターフェイスが隣接関係ホップと して指定されます)。 (注)
	- •すべてのポリシーの [遅延 (Delay) ] 値は 10 分ごとに計算されます。[遅延 (Delay) ] 値の横 にある[i]アイコンの上にマウスポインタを合わせると、値が最後に更新された時刻が表示さ れます。

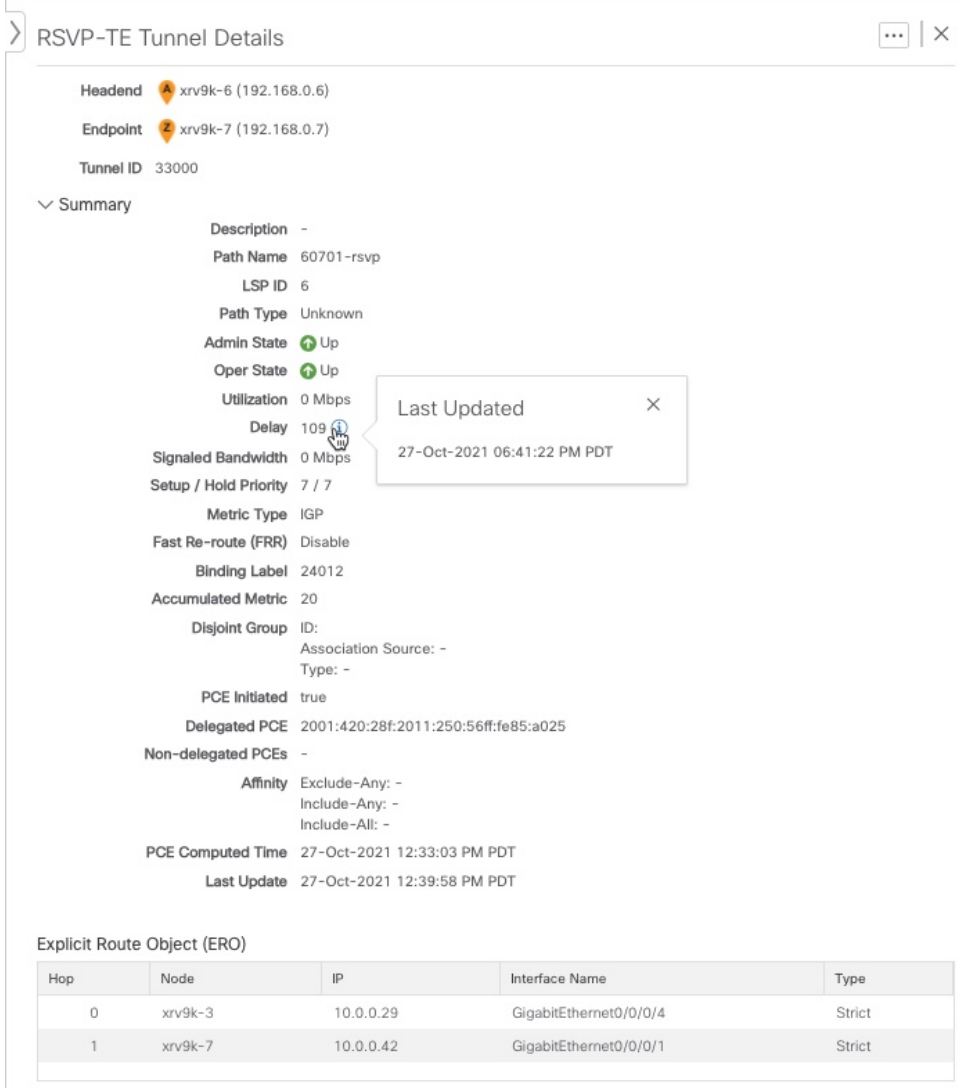

## <span id="page-5-0"></span>トラフィック エンジニアリング デバイスの詳細の表示

トラフィックエンジニアリングデバイスの詳細(SR-MPLS、SRv6、RSVP-TE、およびフレキ シブルアルゴリズム情報)を表示するには、次の手順を実行します。

- ステップ **1** メインメニューから、[トラフィックエンジニアリング(Traffic Engineering)] > [トラフィックエンジニア リング (Traffic Engineering) | を選択します。
- ステップ **2** トラフィック エンジニアリング マップから、デバイスをクリックします。

ステップ3 [デバイスの詳細 (Device Details) ]ページで、目的の[トラフィックエンジニアリング (Traffic Engineering) ] タブをクリックします。このタブには、そのデバイスの関連データが表示されます。次の例は、デバイス の MSD 値を含む SR-MPLS プレフィックス情報を示しています。

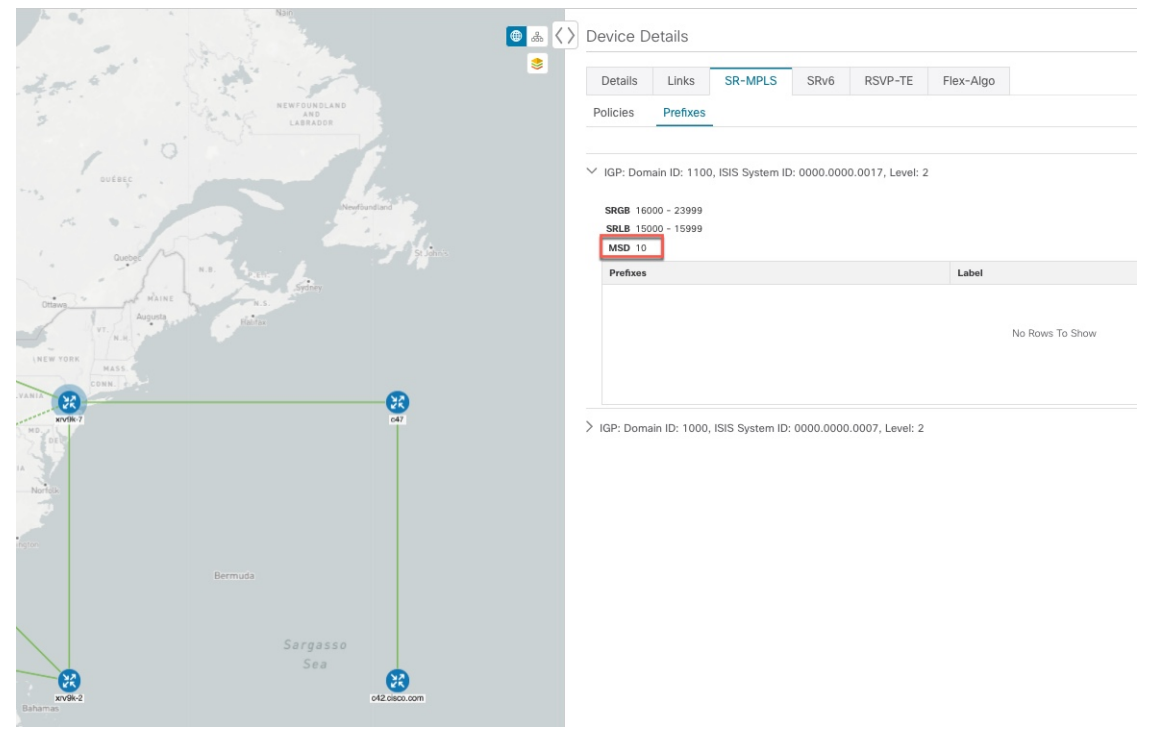

トラフィック エンジニアリング デバイスの詳細の表示